Your Remarkable Digital Partner.

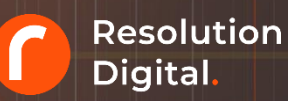

# **Getting started with GA4: Migration Checklist.**

Making it easy to upgrade your Google Analytics implementation to Google Analytics 4 (GA4)

**CHECKLIST** 

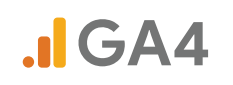

#### **Introduction.**

Thank you for downloading this Google Analytics 4 (GA4) migration checklist.

This is a technical implementation guide designed to help analytics teams upgrade from the deprecating Universal Analytics (UA) to the new Google Analytics 4 (GA4) measurement library.

Our guide details the first steps into setting up Google Analytics 4.

**Questions or need support? Call our GA4 specialists on 1300 087 137**

#### **Who is this guide for.**

This guide is ideal for analysts, technical marketers, developers and entrepreneurs that are planning on setting up Google Analytics 4 for their organisation or for those interested in deepening their knowledge of GA4 configurations.

#### **GA4 Migration Checklist.**

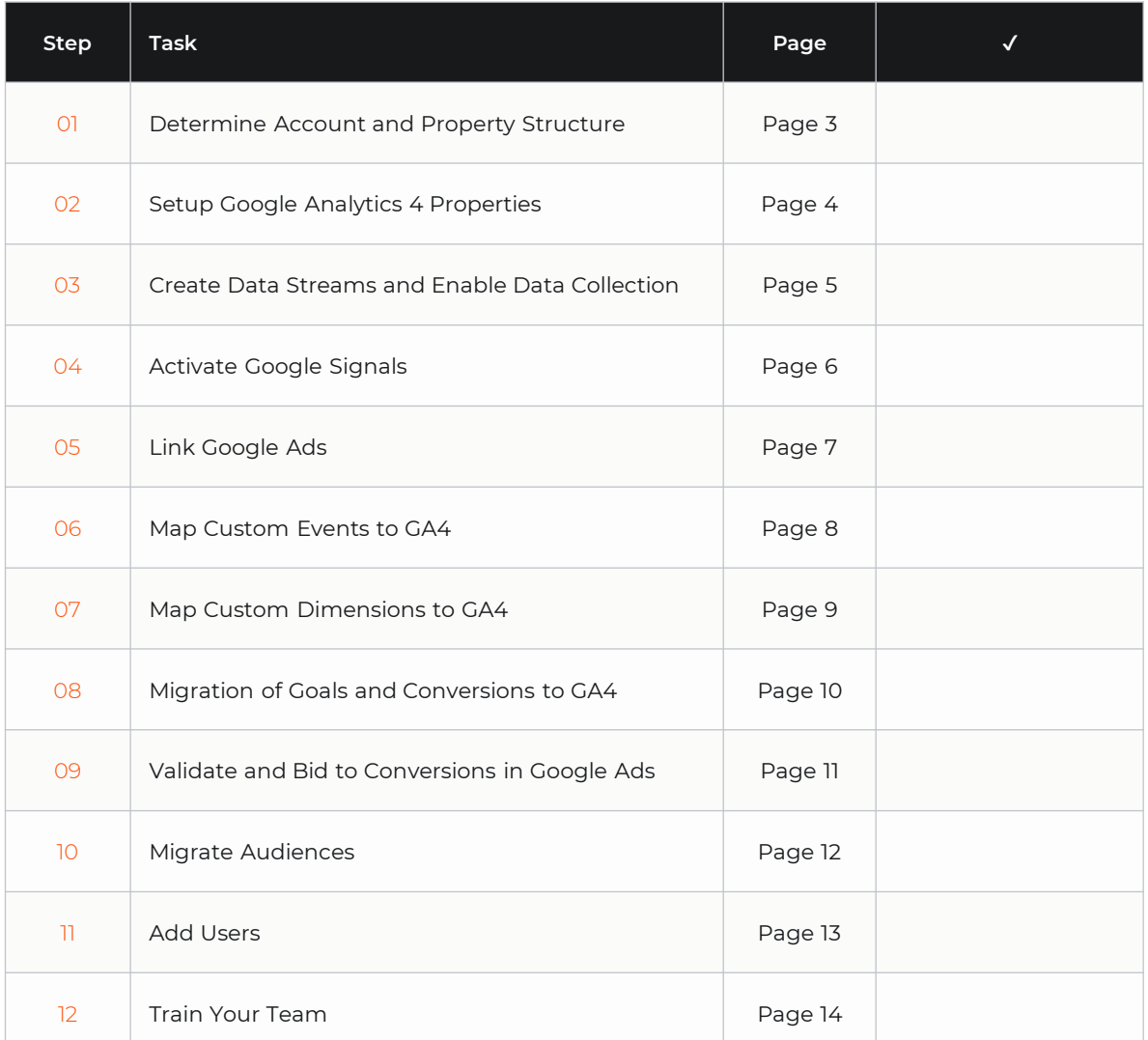

#### **01. Determine Account and Property Structure.**

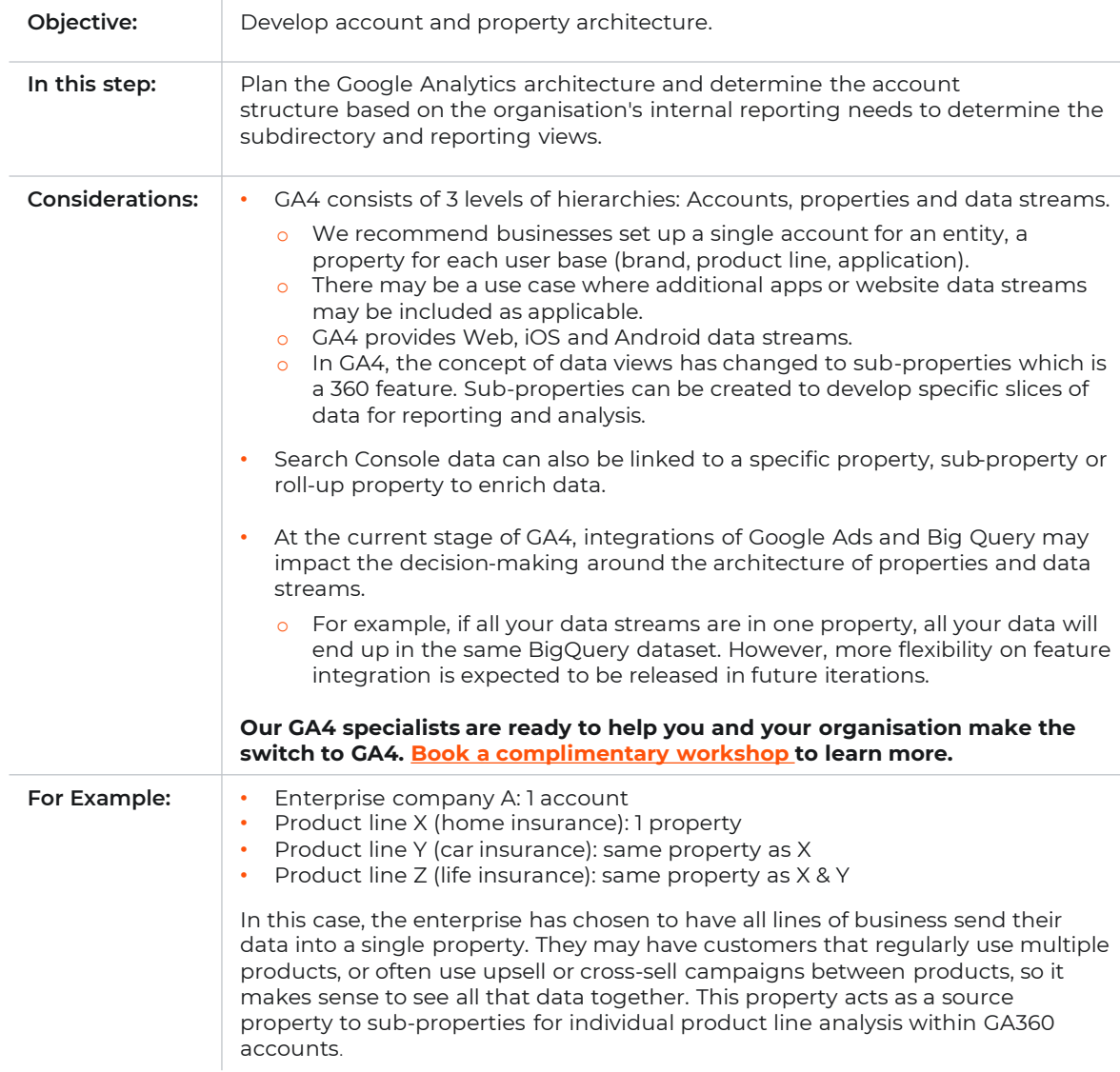

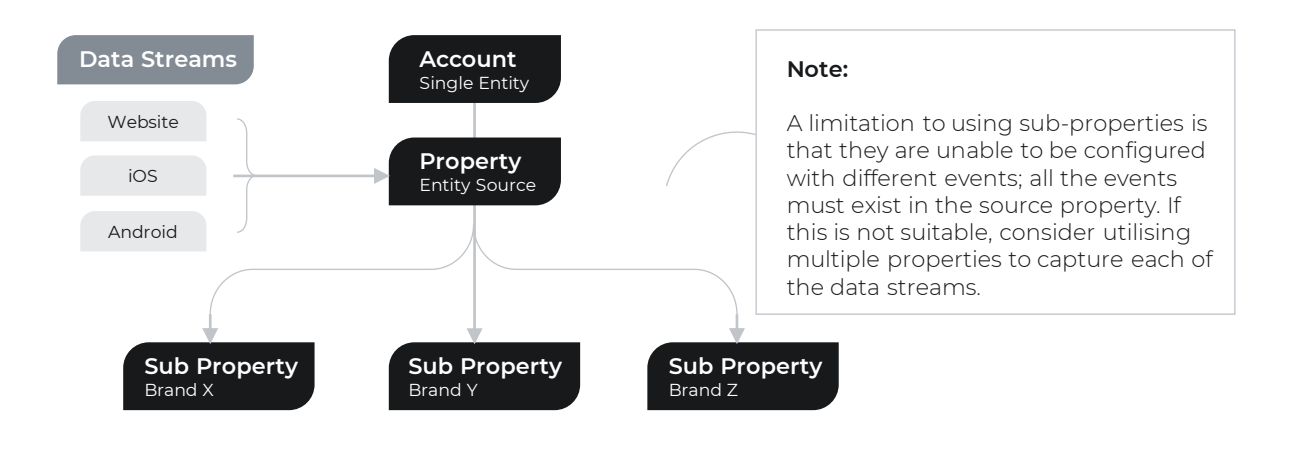

#### **02. Set Up Google Analytics 4 Properties.**

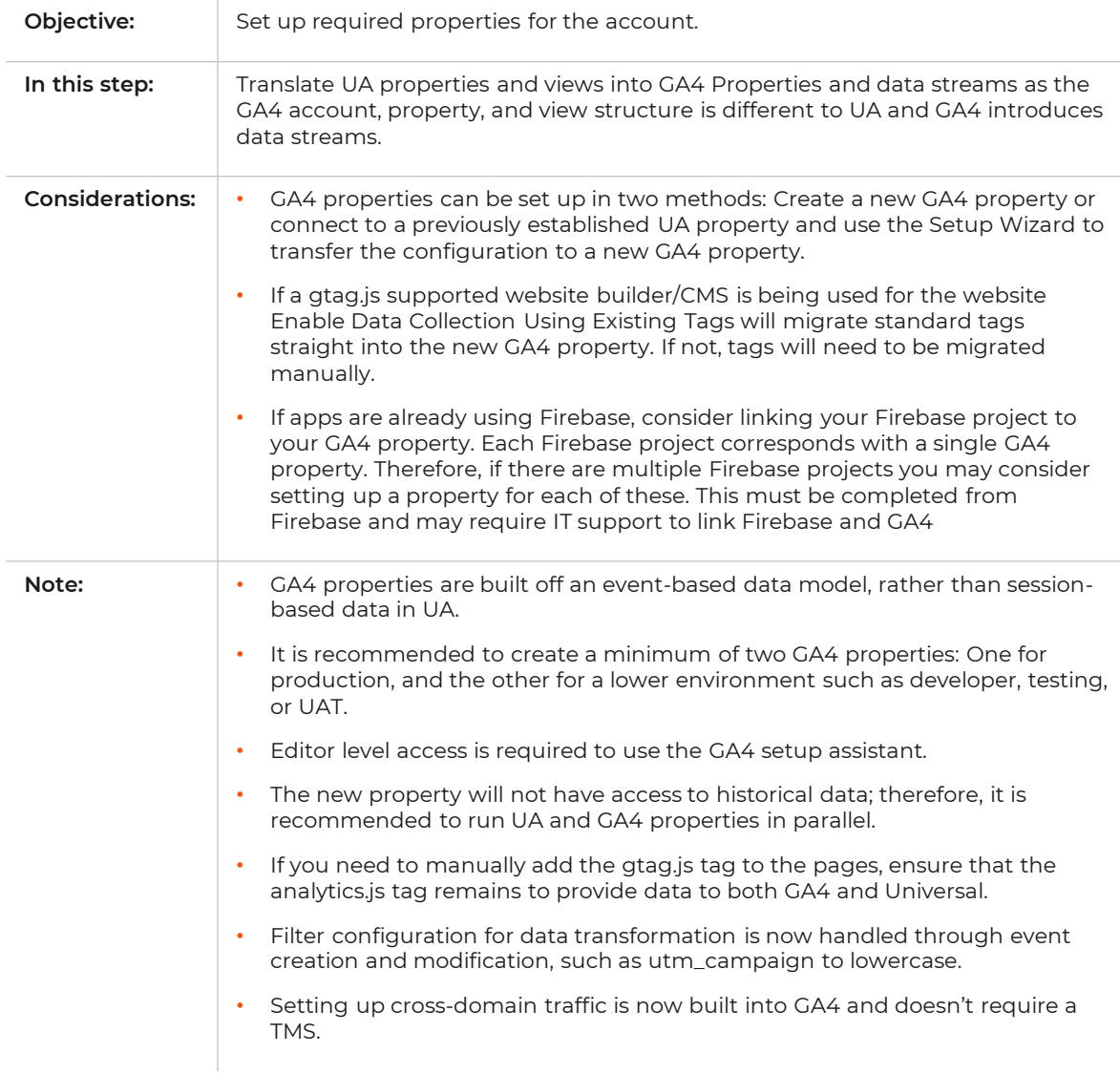

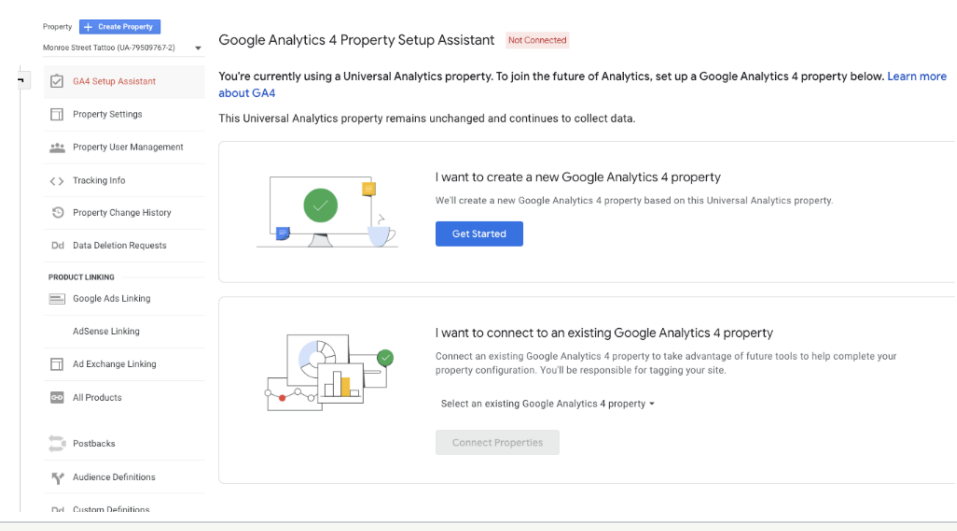

#### **03. Create Data Streams and Enable Data Collection.**

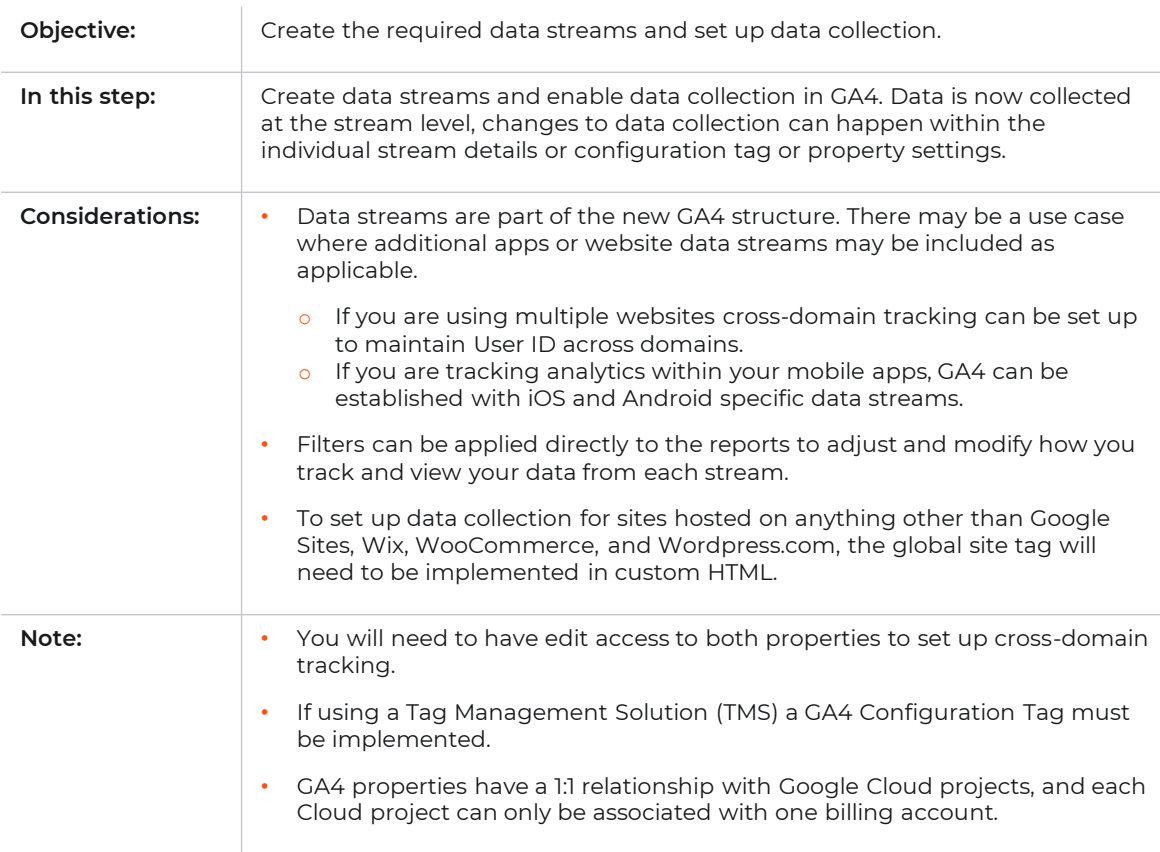

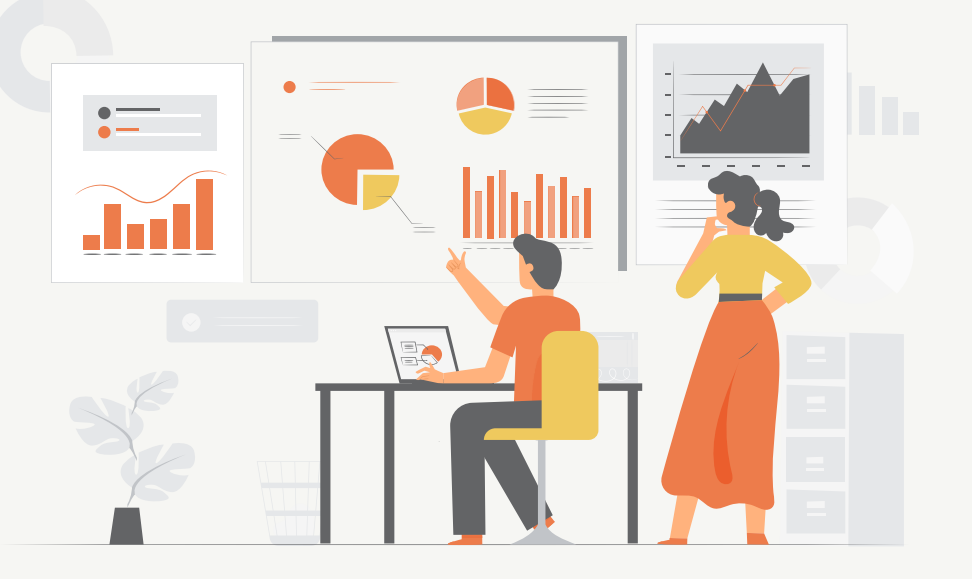

#### **04. Activate Google Signals.**

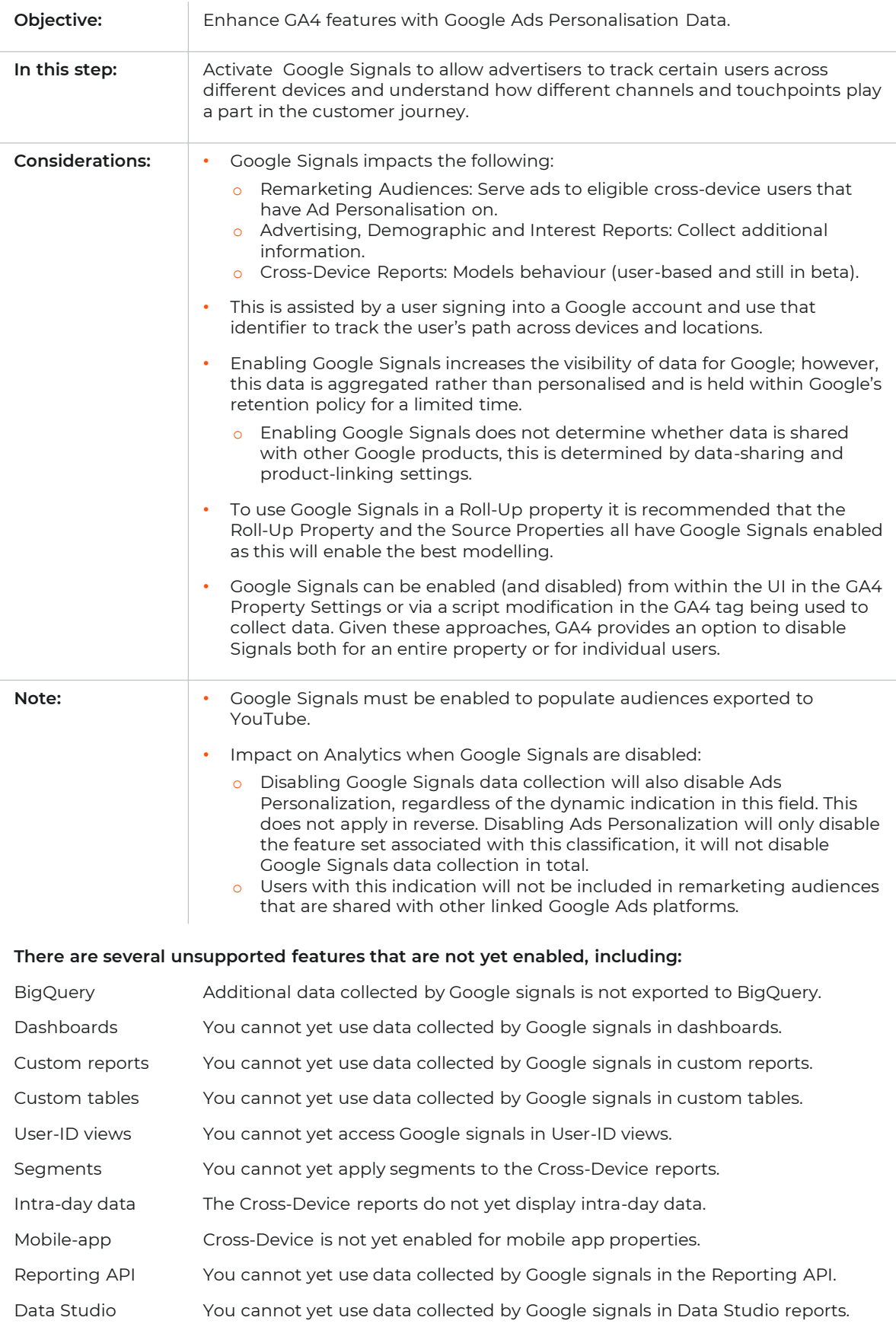

Smart lists You cannot yet use data collected by Google signals to generate Smart Lists.

## **05. Link Google Ads.**

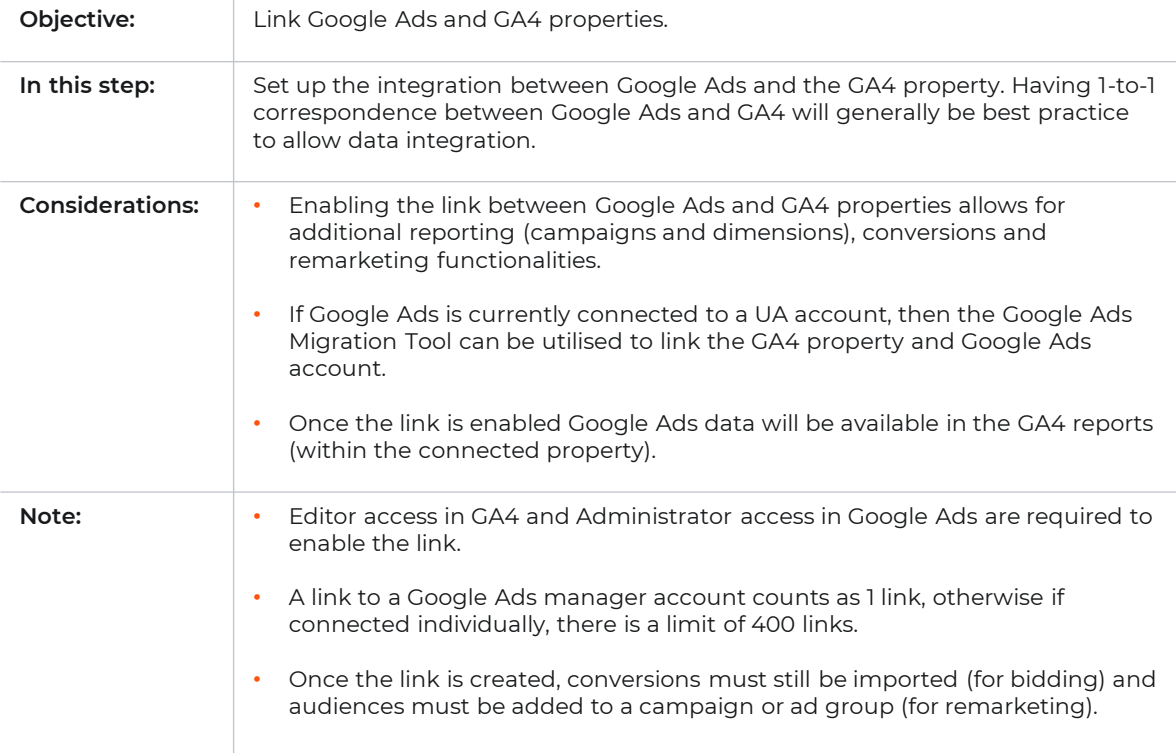

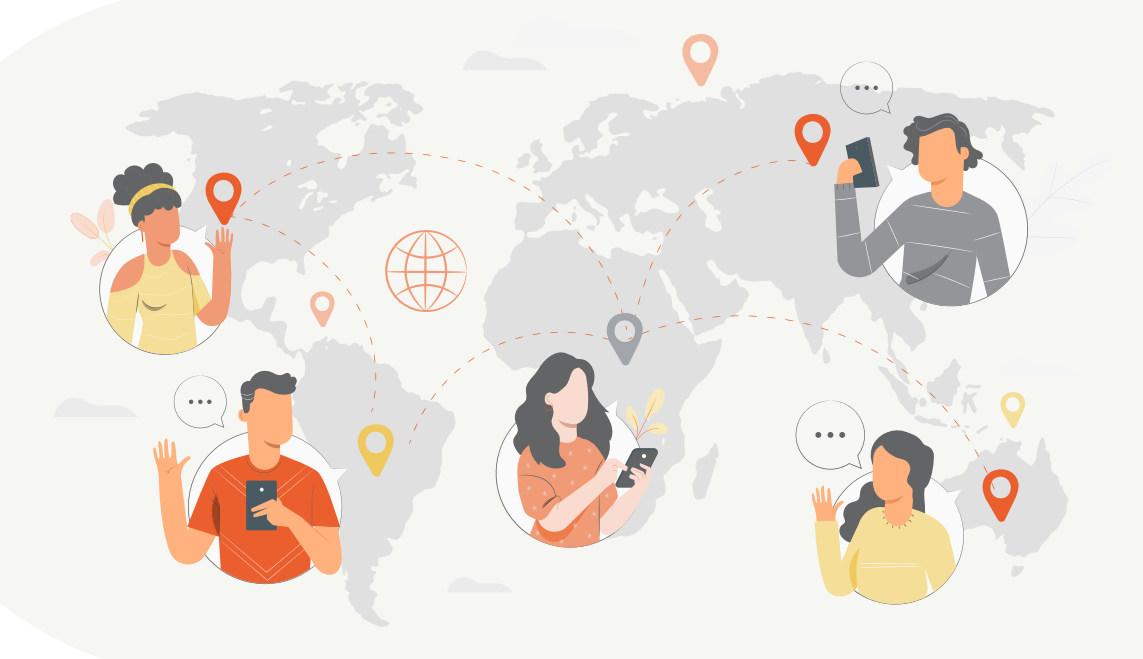

#### **06. Map Custom Events to GA4.**

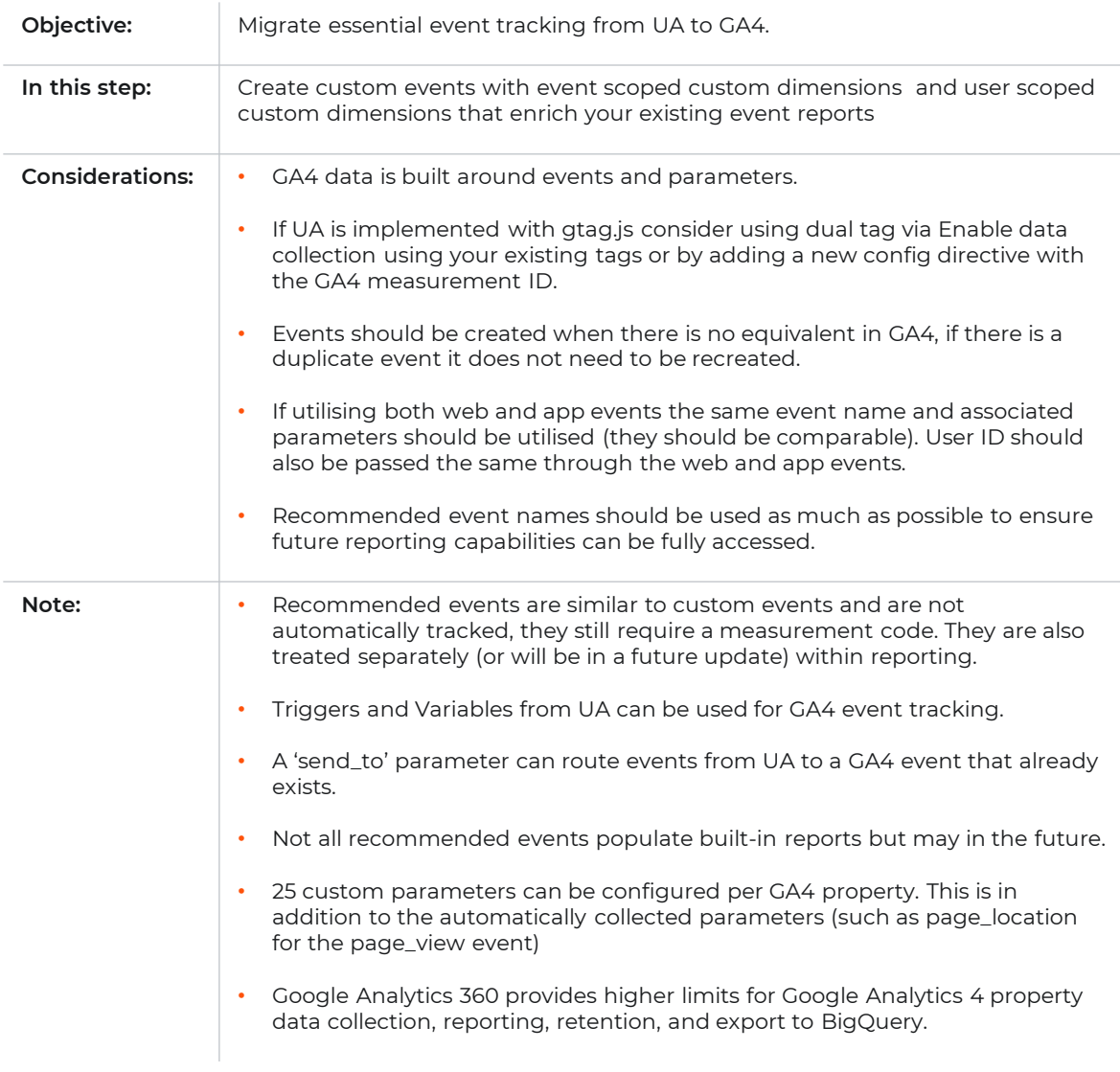

ſ

#### **07. Map Custom Dimensions to GA4.**

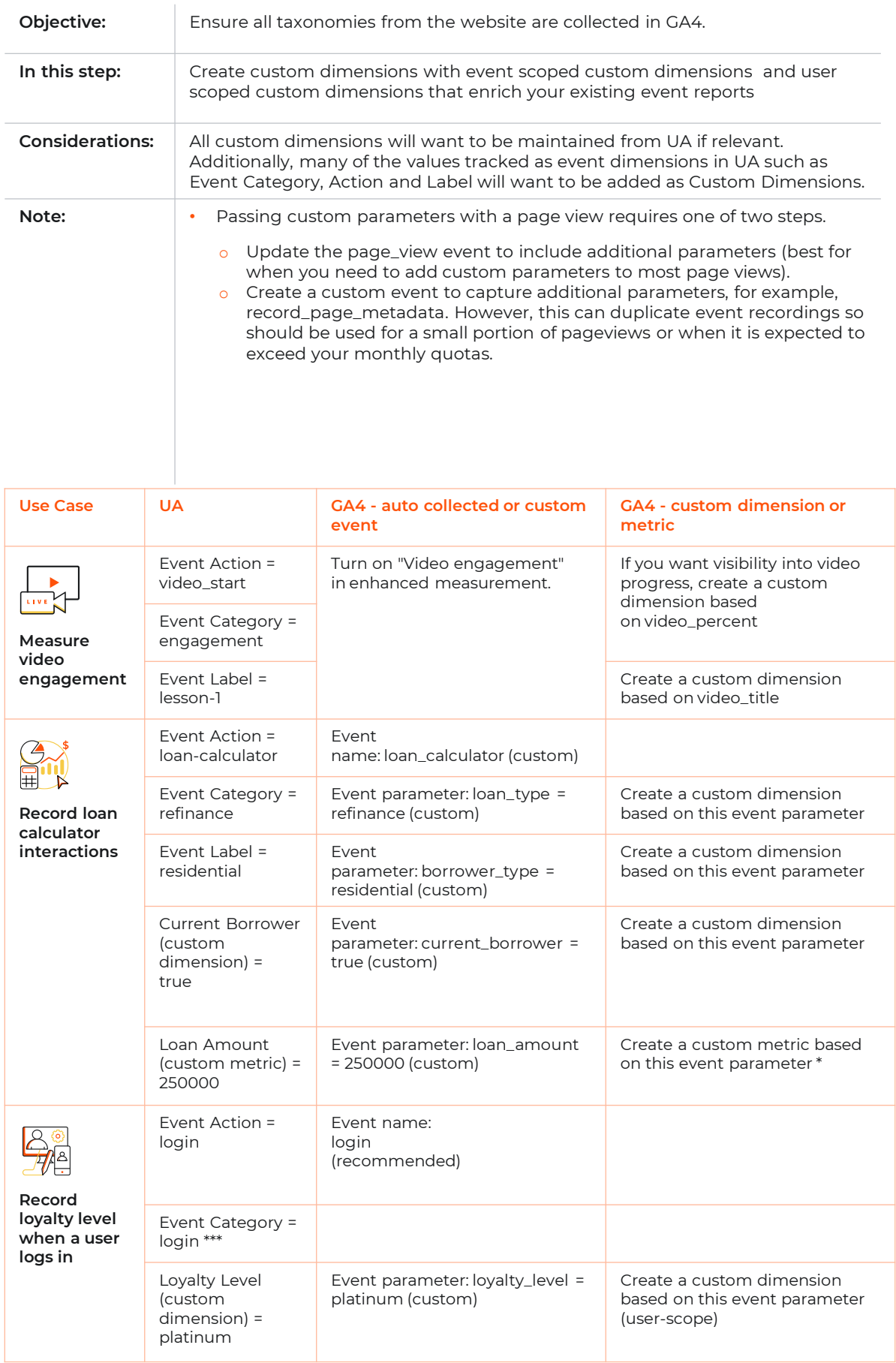

ſ

#### **08. Migration of Goals and Conversions to GA4.**

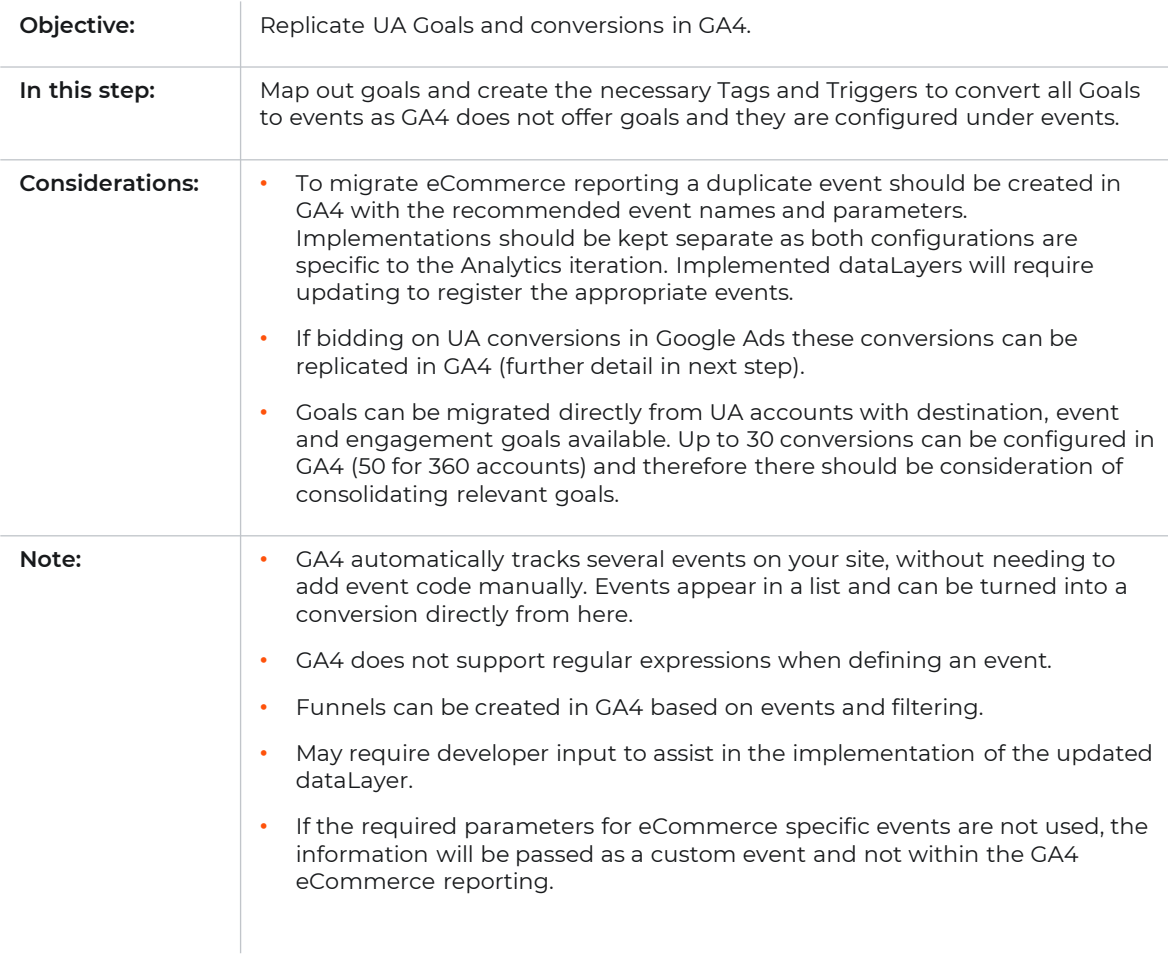

#### **Example of required GA4 eCommerce parameters:**

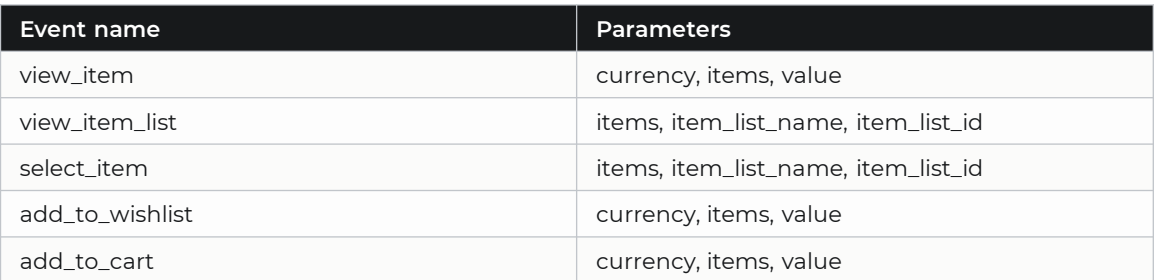

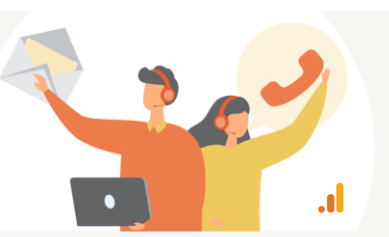

Learn more about our training and consulting options.

**Need help? [Talk to us](https://www.resolutiondigital.com.au/contact-us?utm_source=migrationdoc&utm_medium=landingpage&utm_campaign=ga4-migration-checklist&utm_term=june2022)**

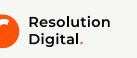

#### **09. Validate and Bid to Conversions in Google Ads.**

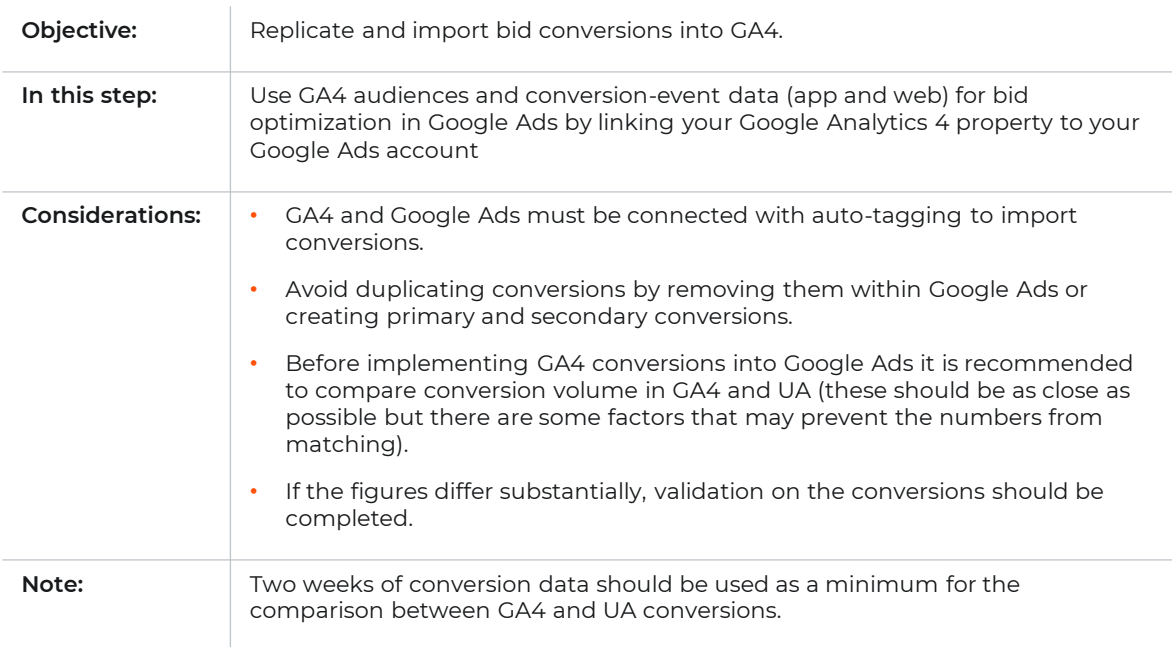

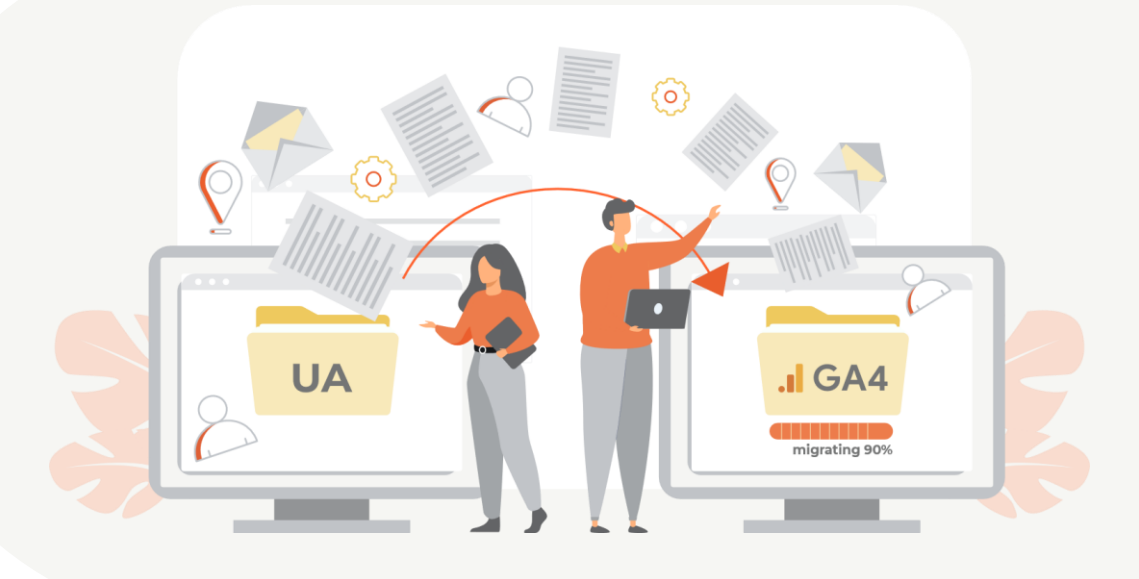

### **10. Migrate Audiences.**

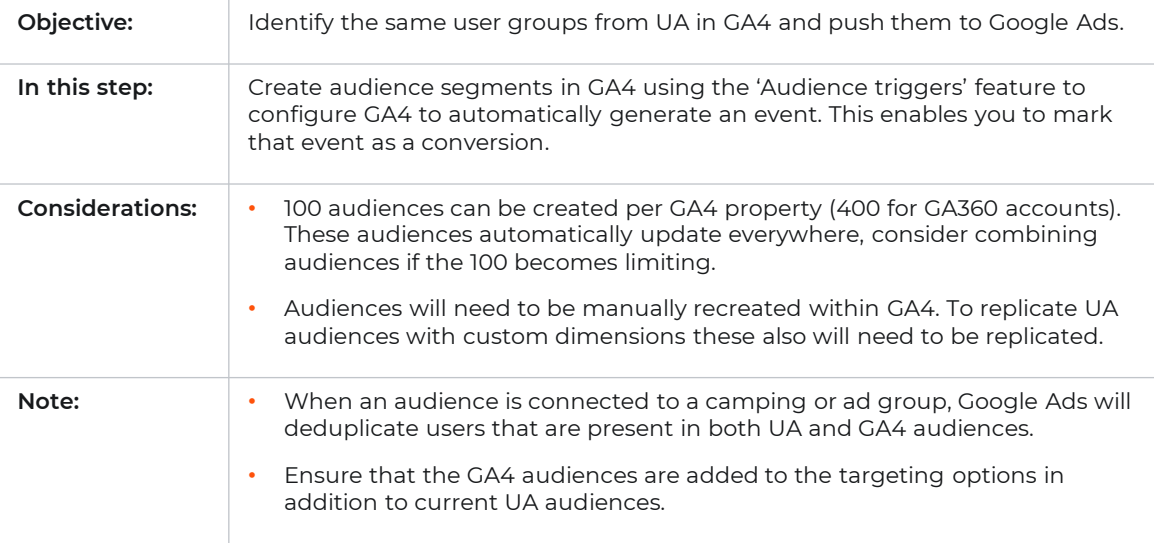

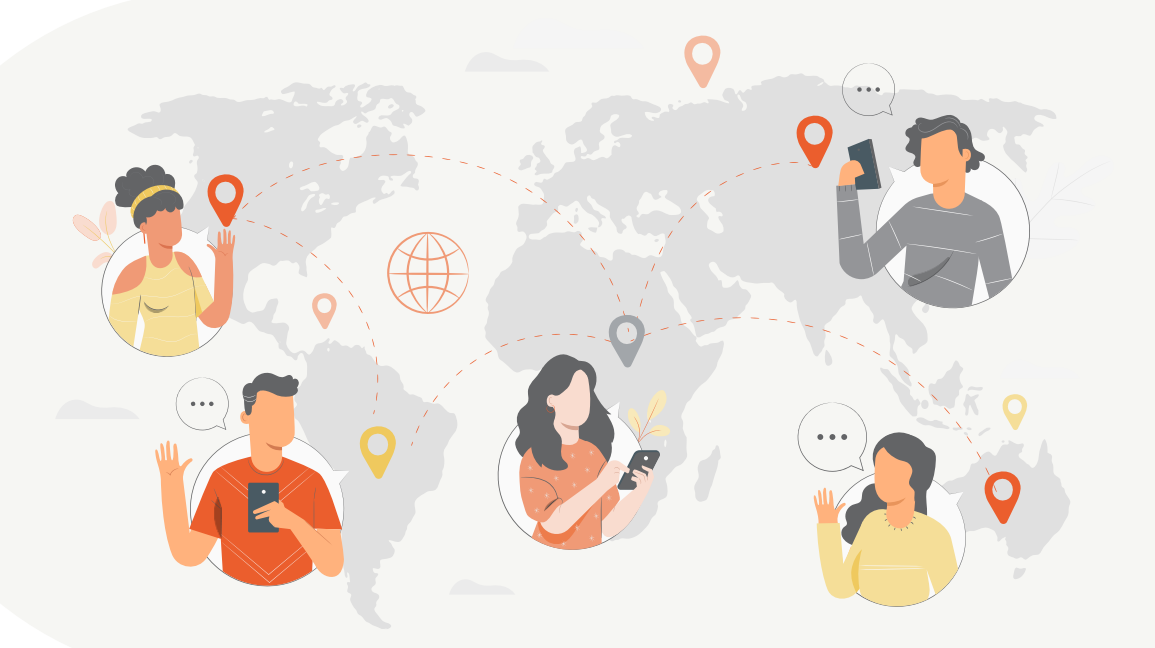

#### **11. Add Users.**

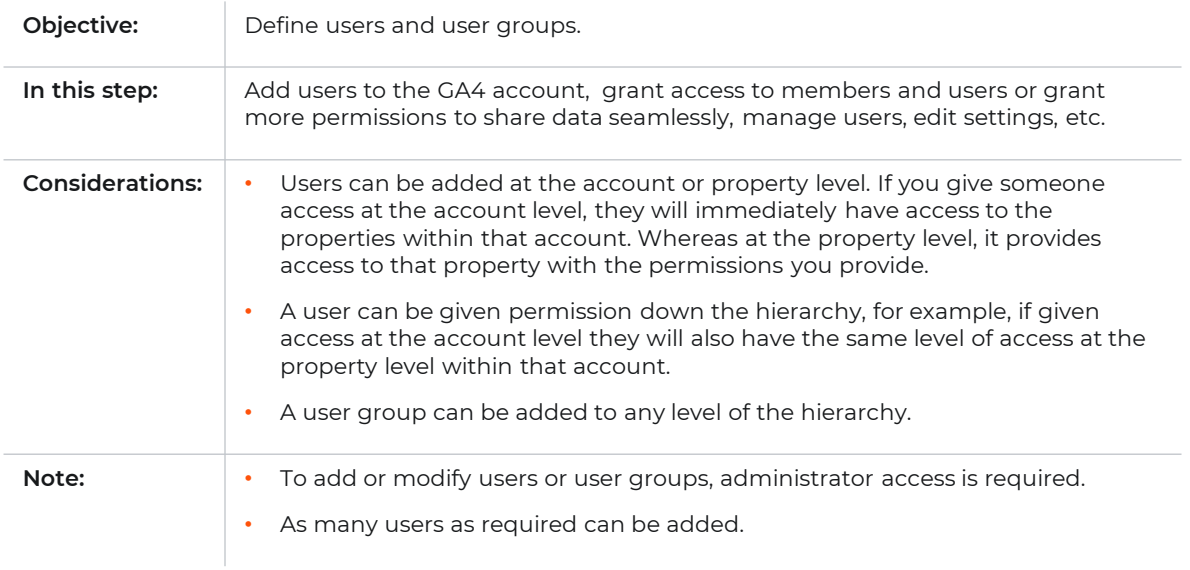

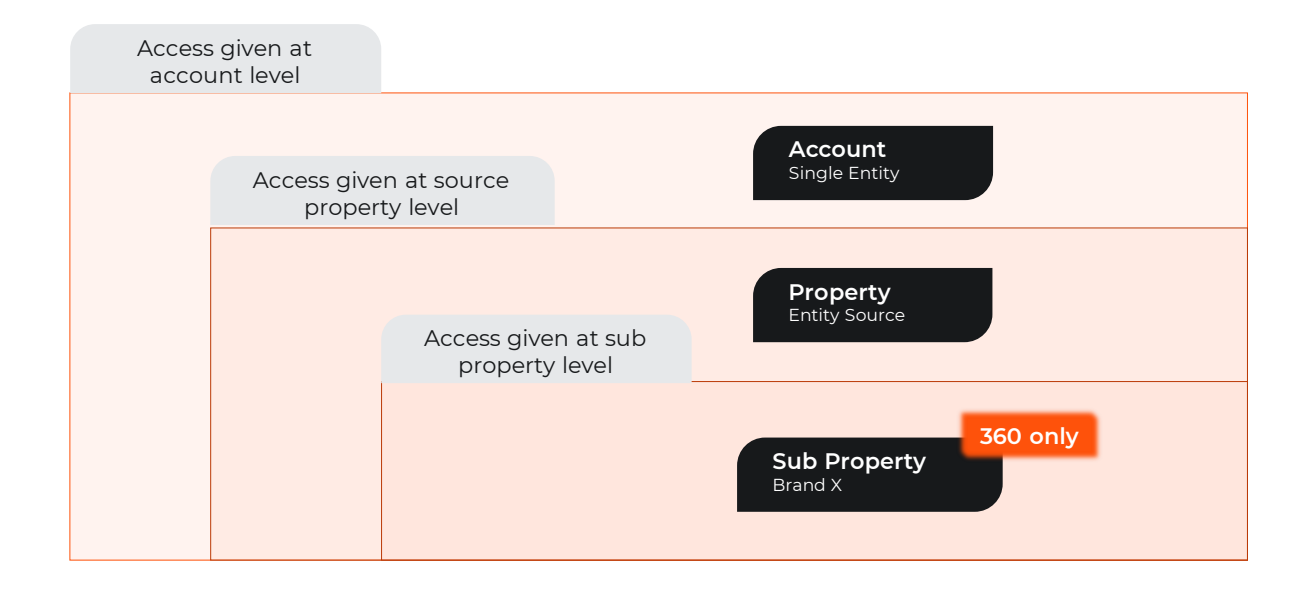

G

#### **12. Train Your Team.**

 $\mathbf{I}$ 

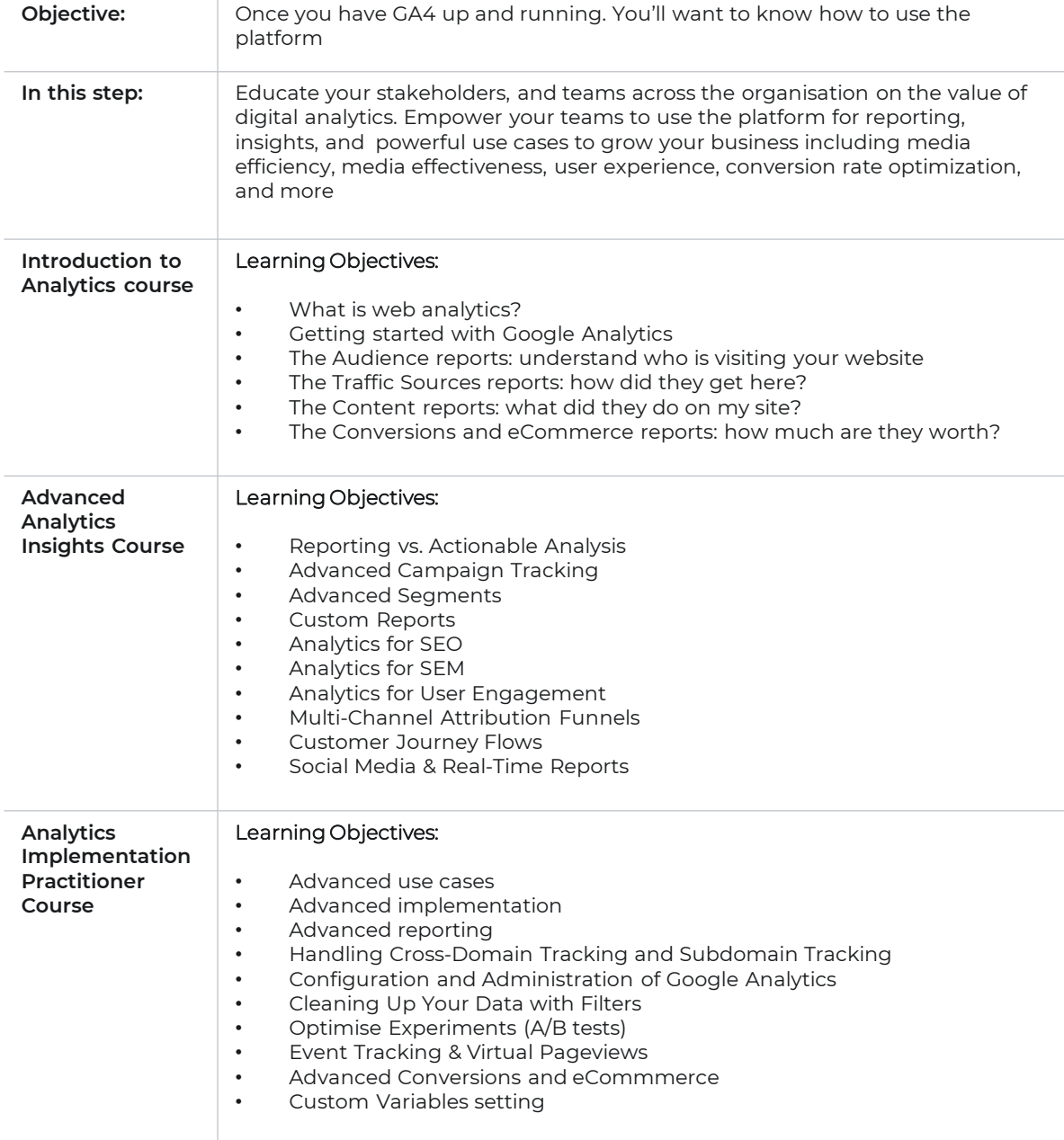

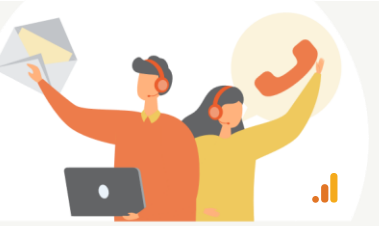

Learn more about our training and consulting options.

**Need help? [Talk to us](https://www.resolutiondigital.com.au/contact-us?utm_source=migrationdoc&utm_medium=landingpage&utm_campaign=ga4-migration-checklist&utm_term=june2022)**

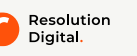

# **Introduction.**

Resolution Digital is an award-winning full-service digital agency. Our mission is to deliver remarkable results for our clients.

For over 14 years we have delivered remarkable results for hundreds of clients, large and small, by tailoring our solutions to each client's unique needs.

By helping our clients overcome their most complex digital marketing challenges we have developed comprehensive Consulting, Products, Services, Technology and Training solutions, all of which are delivered with a focus on key metrics that ladder up to deliver remarkable ROI.

Whilst we adopt a technology and vendor agnostic approach, we have unparalleled technology and media partnerships with market leaders including Google, Facebook, Adobe, Microsoft, Salesforce and Kentico to mention a few.

Resolution Digital is part of the Omnicom Group, and where needed, partners with the local and global creative, media, data and technology agencies within the Omnicom Group to deliver exceptional results for our clients.

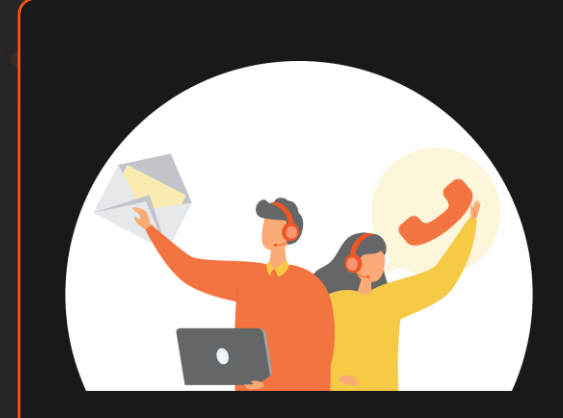

# **Contact us.**

Our certified analytics experts are here to help you. Please click on the button to contact us:

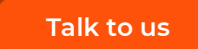

*e* <resolutiondigital.com.au>

in <linkedin.com/company/resolutiondigital>

<facebook.com/ResolutionDigitalAgency>

<instagram.com/resolutiondigitalagency>

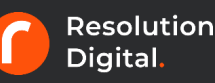